**ДЕПАРТАМЕНТ ОБРАЗОВАНИЯ И НАУКИ ГОРОДА МОСКВЫ ГОСУДАРСТВЕННОЕ БЮДЖЕТНОЕ ПРОФЕССИОНАЛЬНОЕ ОБРАЗОВАТЕЛЬНОЕ УЧРЕЖДЕНИЕ ГОРОДА МОСКВЫ «КОЛЛЕДЖ СОВРЕМЕННЫХ ТЕХНОЛОГИЙ имени Героя Советского Союза М.Ф. Панова»**

Специальность : 09.02.07«Информационные системы и программирование

**ВЫПУСКНАЯ КВАЛИФИКАЦИОННАЯ РАБОТА**

## **Тема: «**Проектирование, моделирование и разработка веб-сайта по продаже электроинструмента**»**

### Актуальность темы

Данная тема будет актуальна достаточно продолжительное количество времени, поскольку количество изготовляемых различных товаров растёт с каждым днём и соответственно растёт необходимость организации его быстрой реализации.

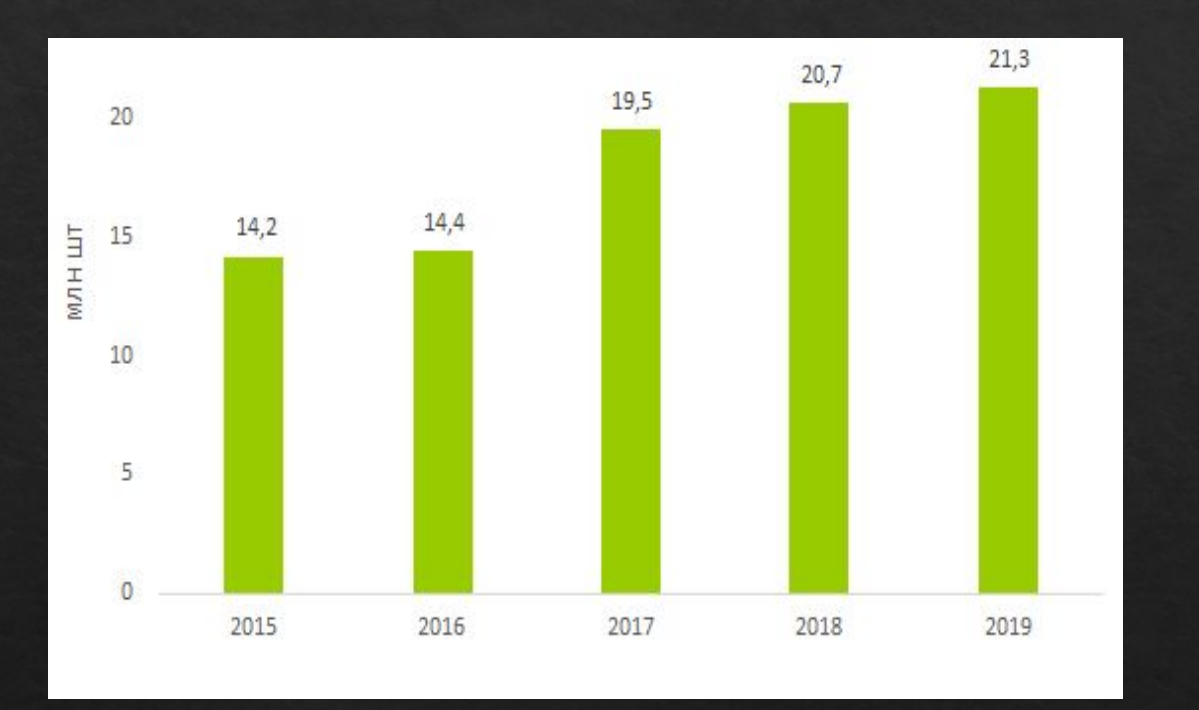

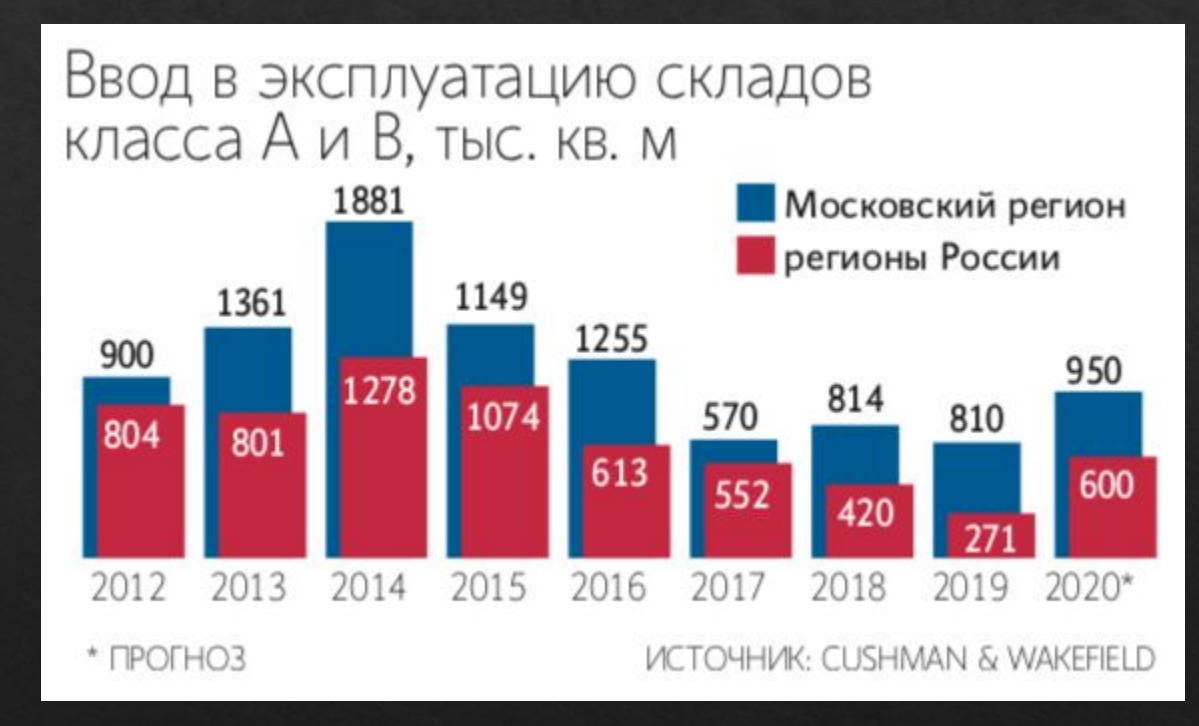

Статистика продажи ручных инструментов статистика ввода в эксплуатацию новых складов в Москве и Московской области

### Актуальность темы

Рейтинг интернет-магазинов по обороту и среднему чеку за 2021 г

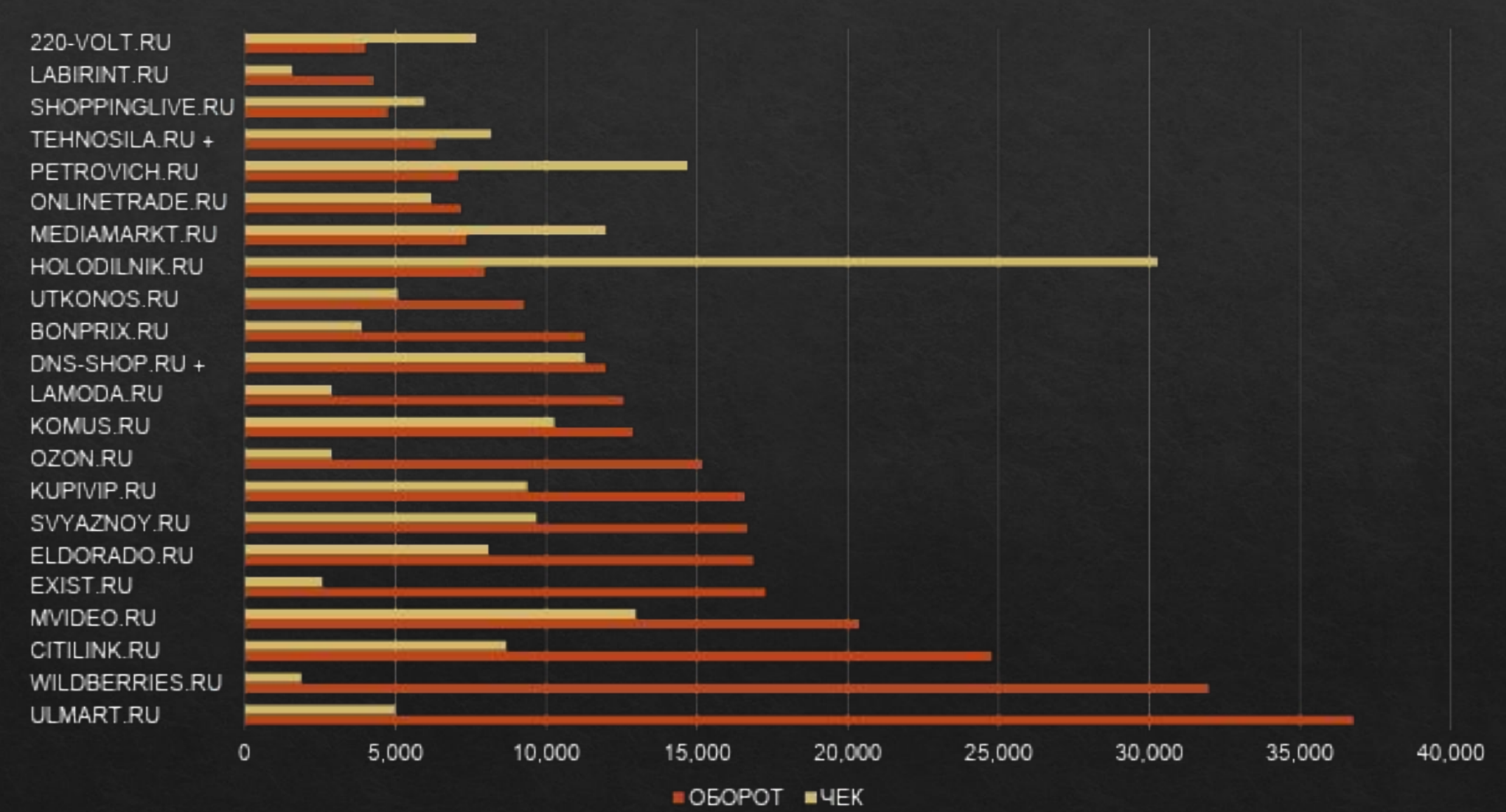

### Цели, объект и предмет исследования

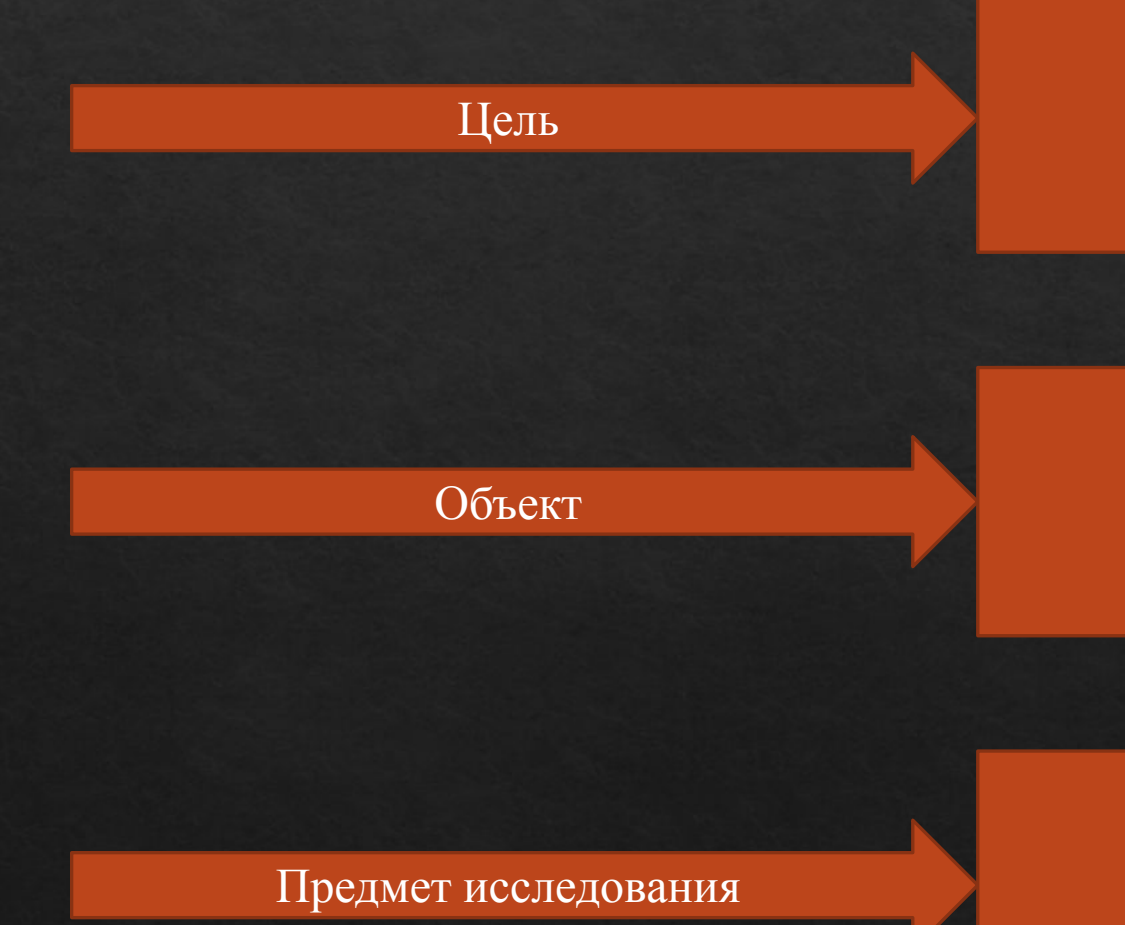

изучение предметной области и проектирование, моделирование, разработка веб-сайта по продаже инструментов

интернет-магазин инструментов

веб-сайт интернет-магазина электро-инструментов

## Задачи разработки проекта

- 1. Проанализировать интернет-магазины инструментов;
- 2. Спроектировать интернет-магазина инструментов;
- 3. Описание основных этапов проектирования;
- 4. Разработка шаблона сайта интернет-магазина инструментов;
- 5. Тестирование сайта интернет-магазина инструментов;
- 6. Разработка технической документации к созданному сайту;
- 7. Описание охраны труда и безопасности жизнедеятельности.
- 8. Передача сайта интернет-магазина инструментов заказчику

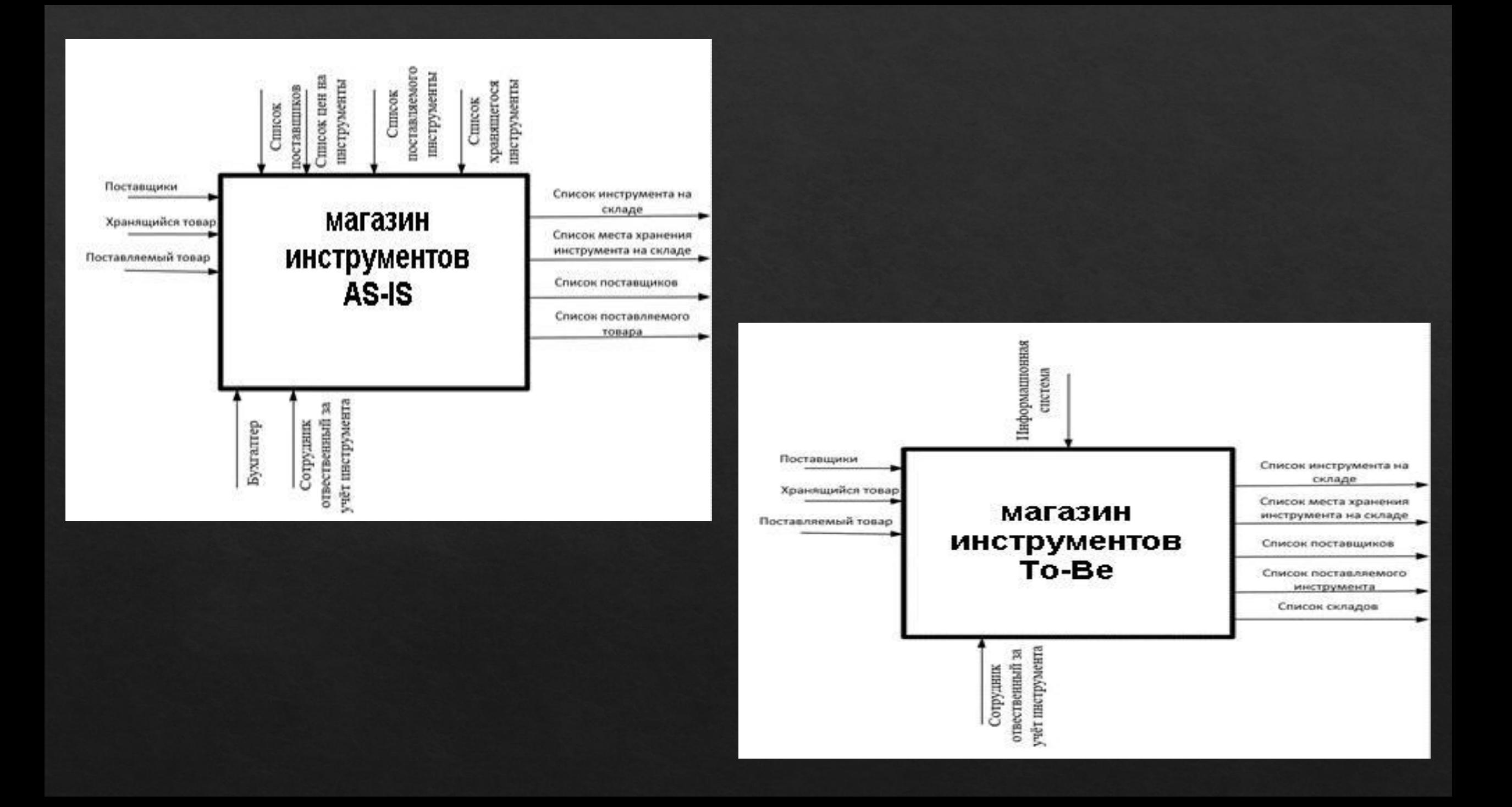

## Стандарты создания ИС

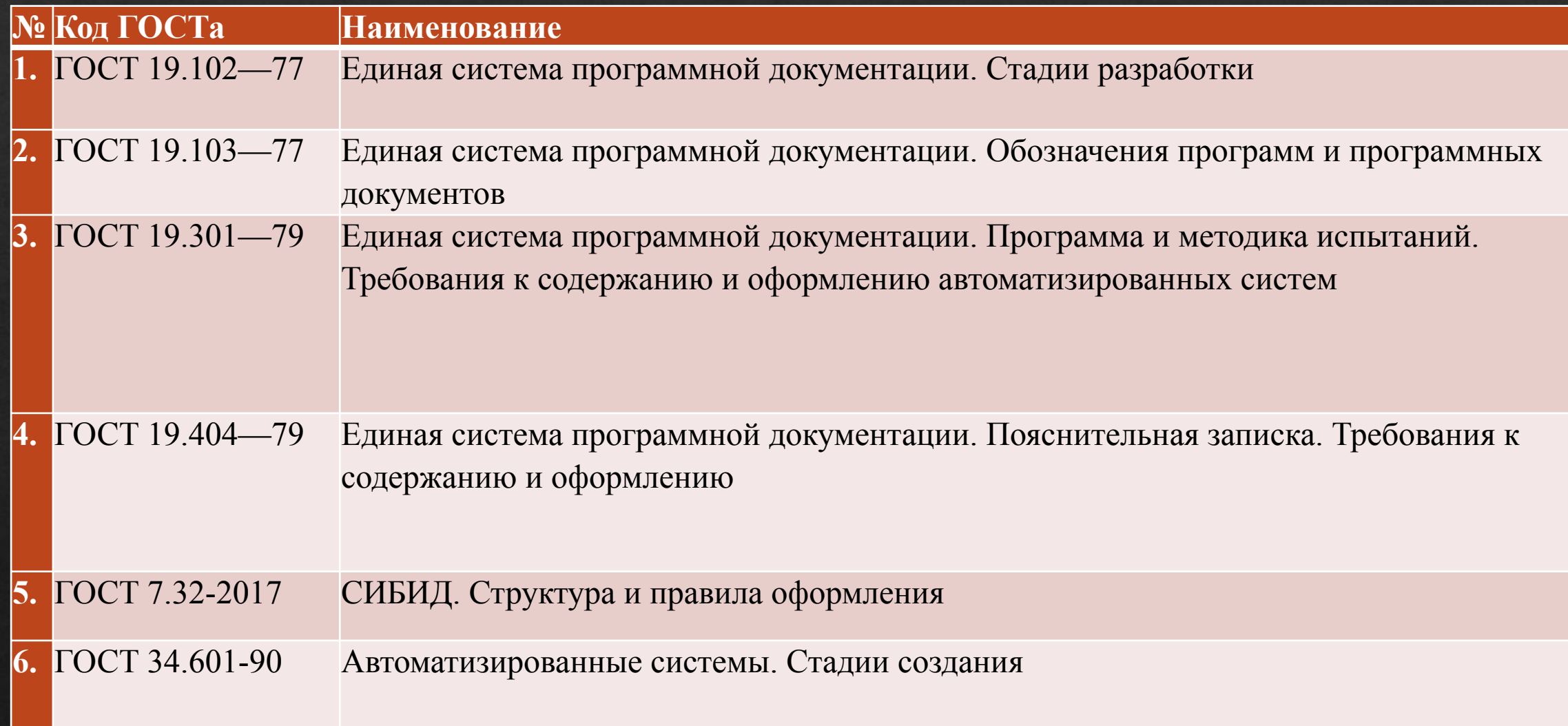

### Основные функции интернет-магазина

Обслуживание покупателей

### Доставка товара

Интеренетмагазин

### Обработка заказов

Оплата товара

### Варианты размещения интернет-магазина

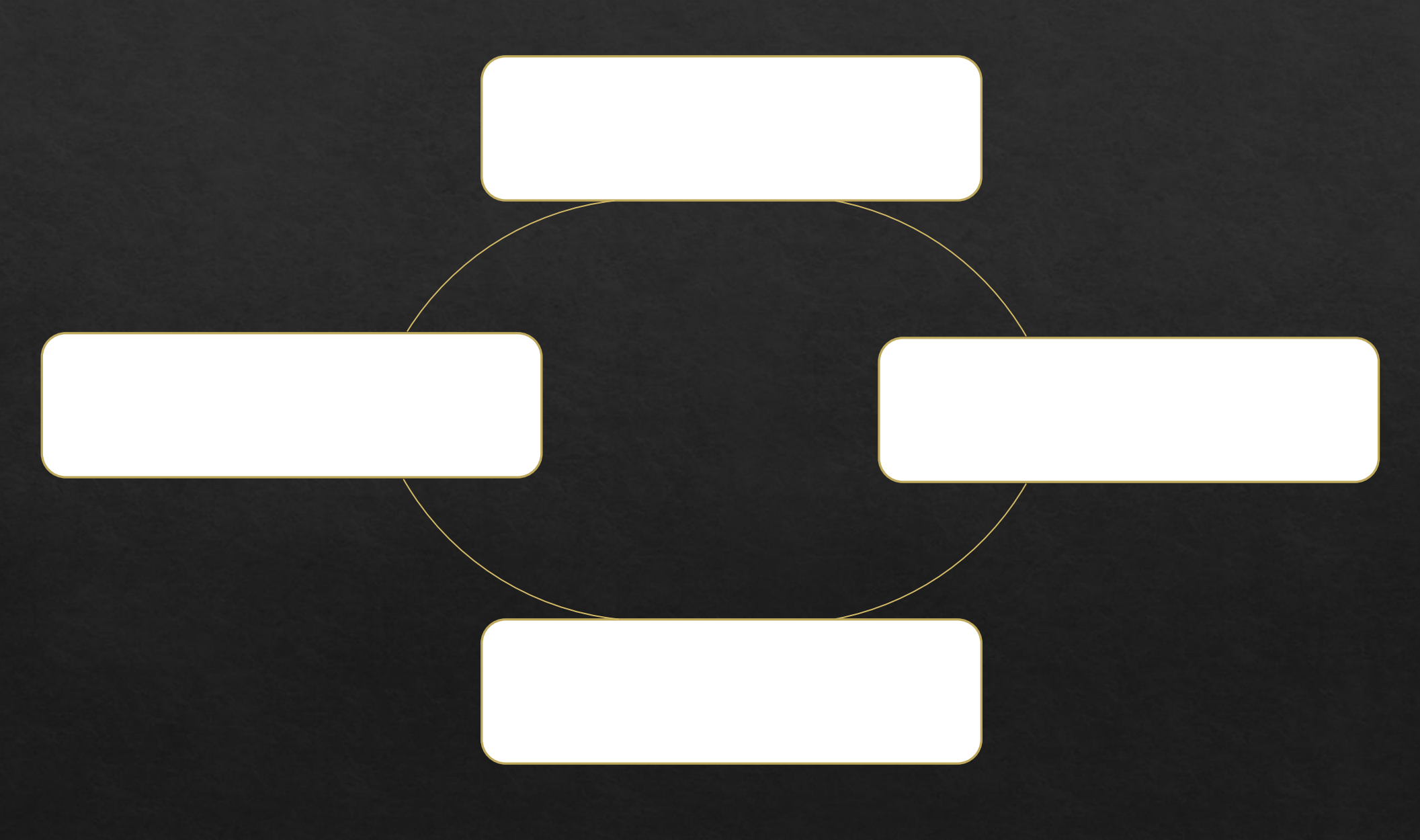

### Стадии и этапы создания информационной системы

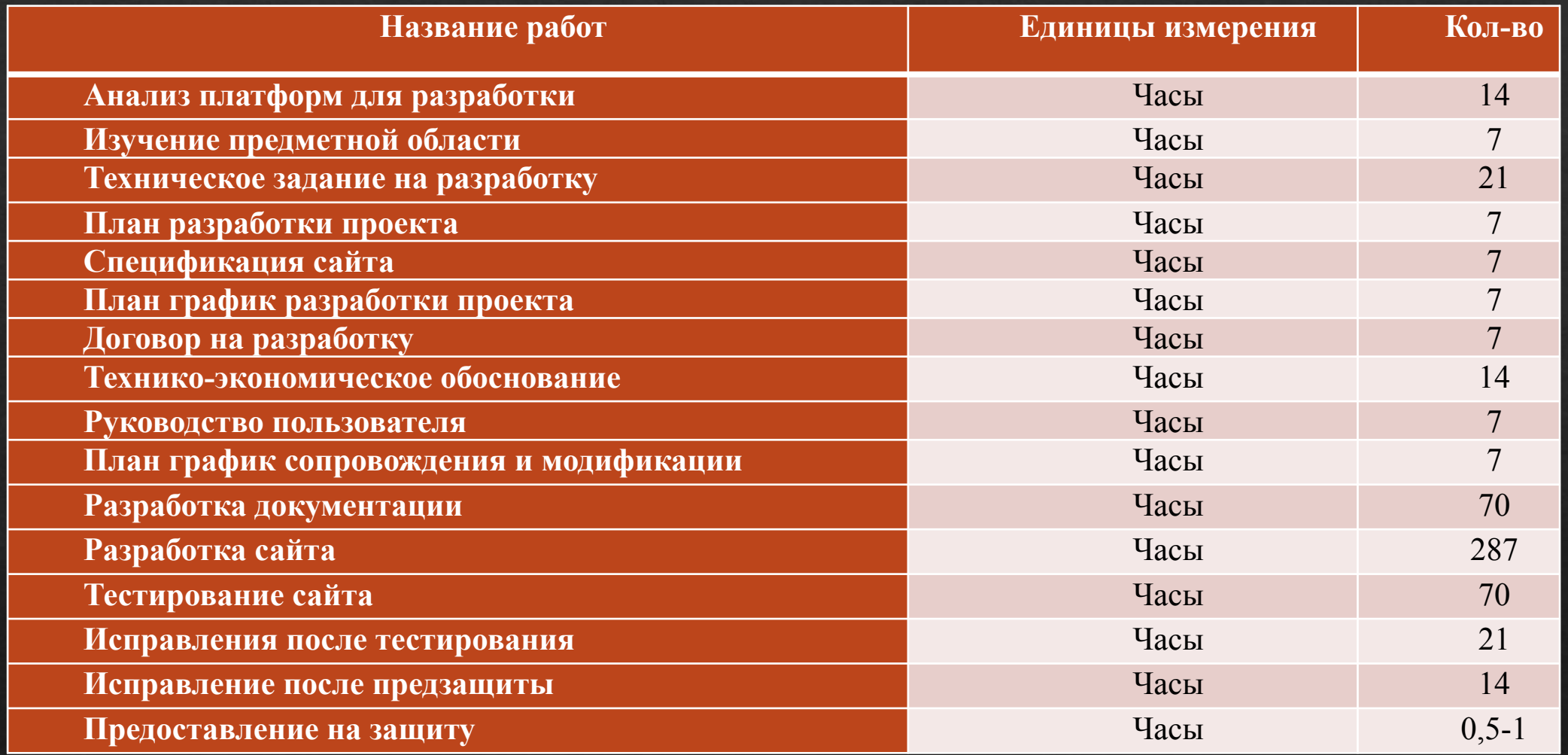

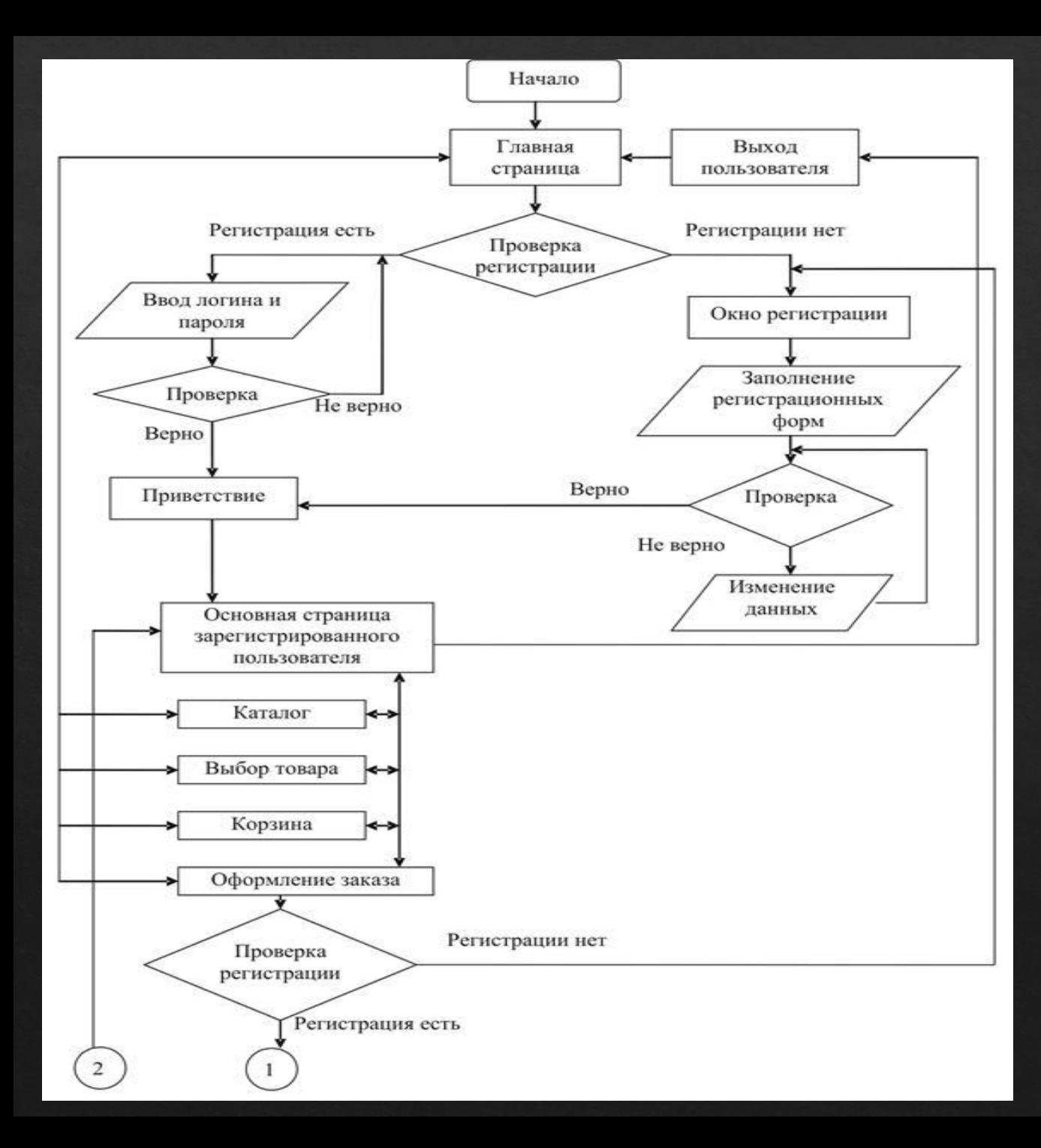

### Алгоритм работы сайта

### Диаграмма прецедентов

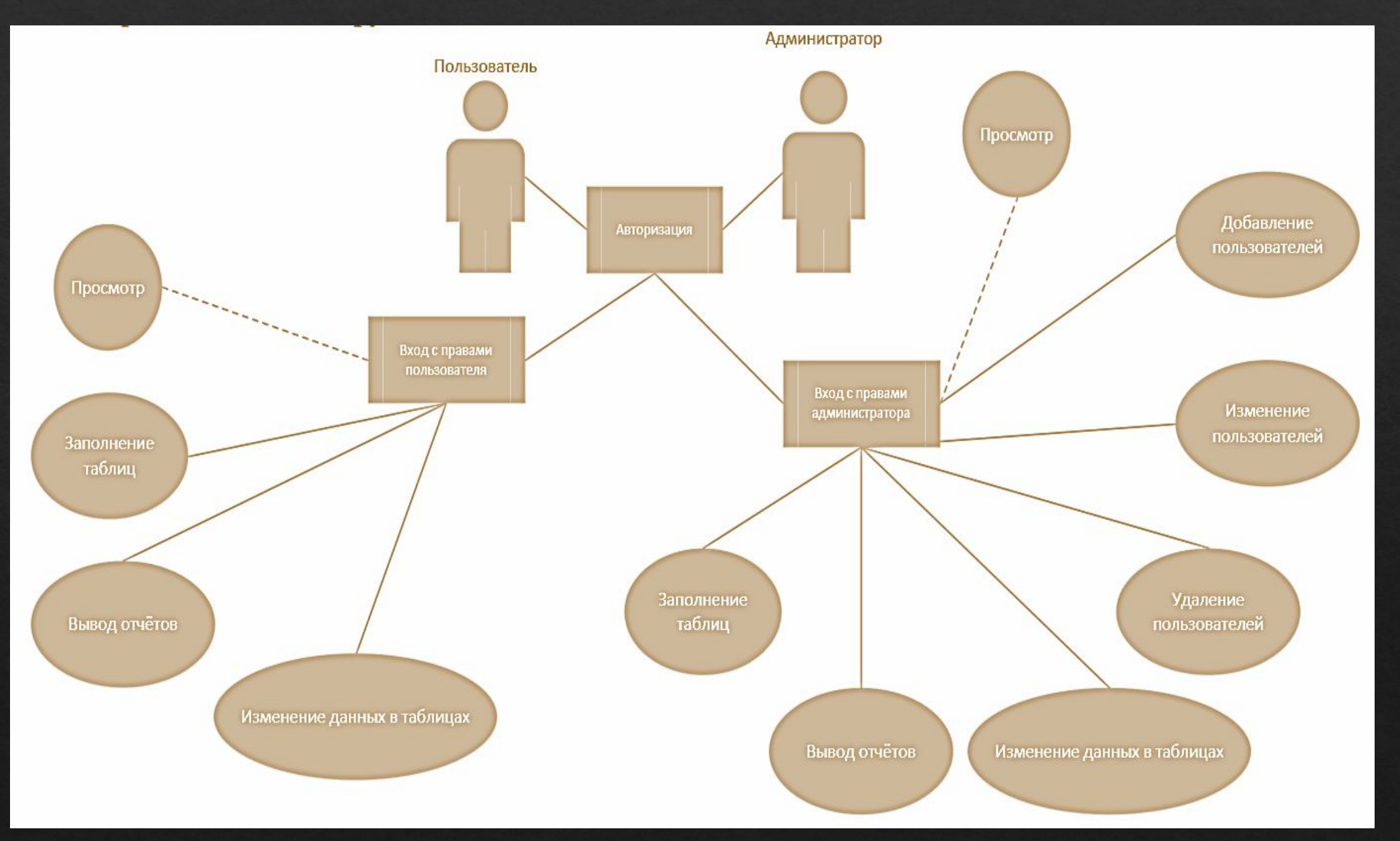

### Выбор реализации проекта

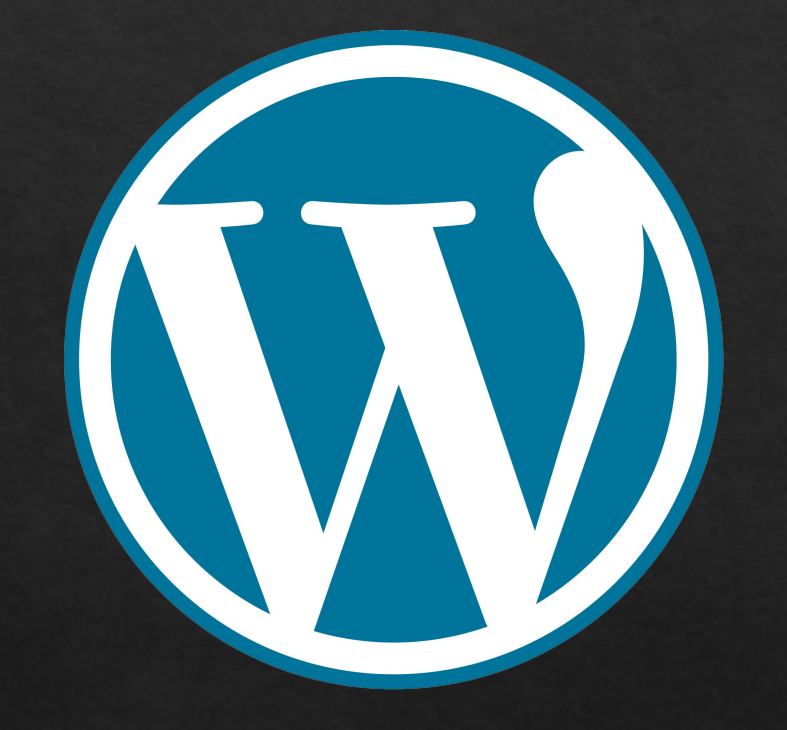

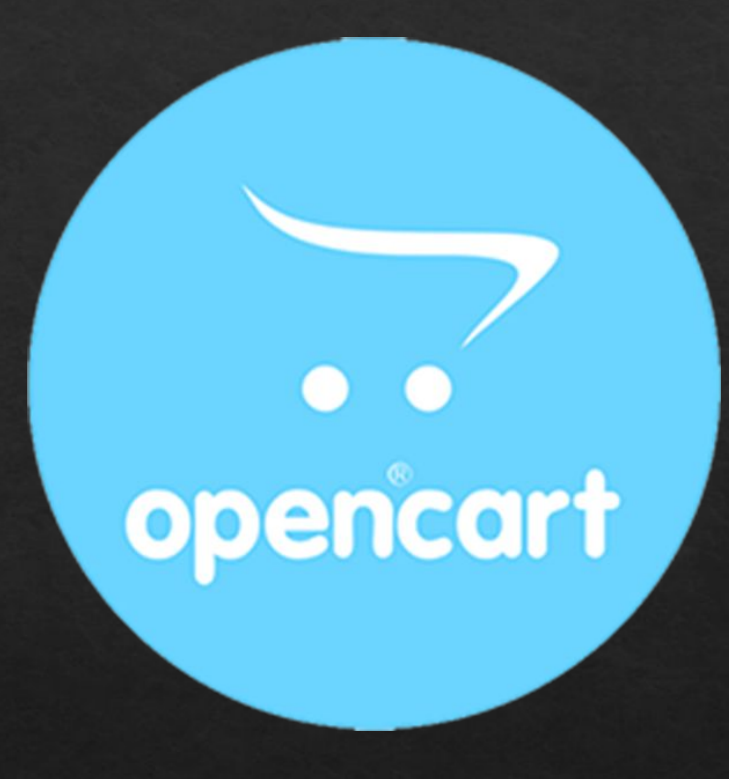

#### Настройка локализации

Язык:

Bec:

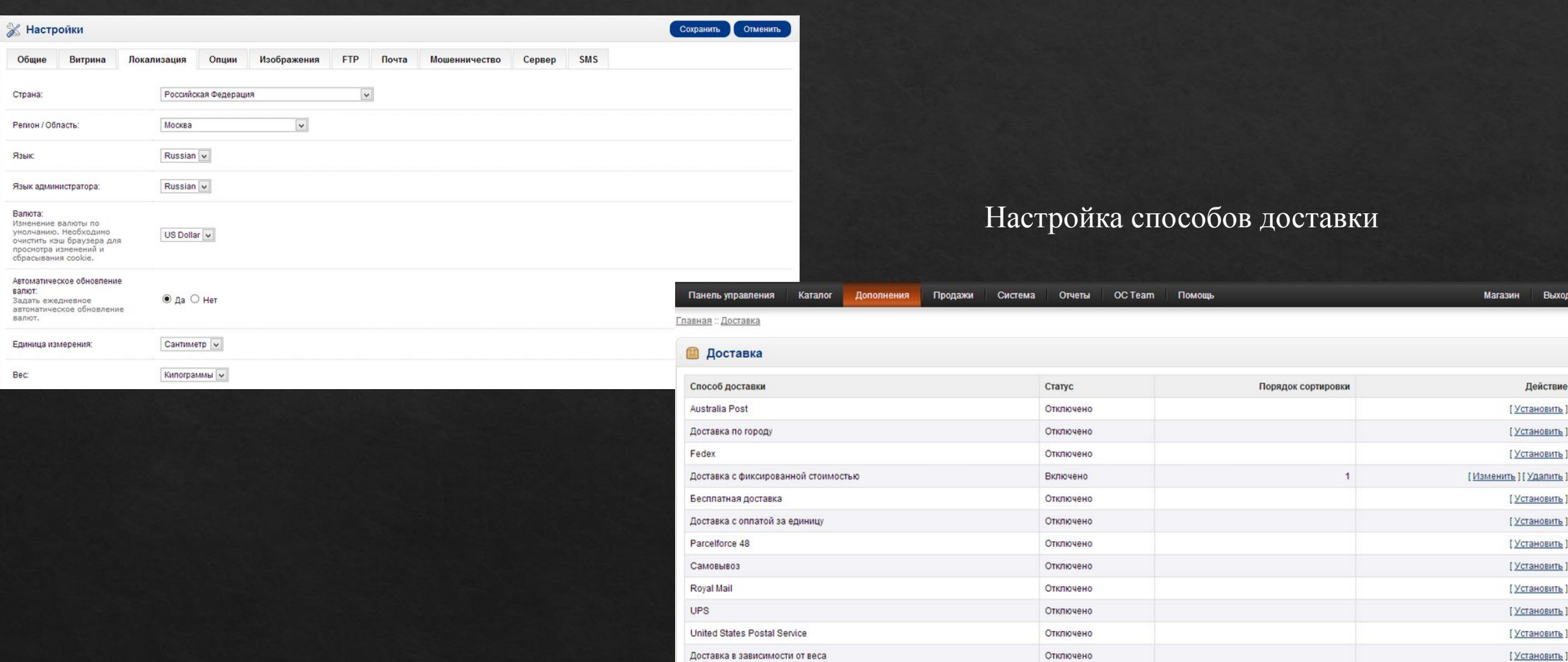

Отключено

[Установить]

#### Редактирование списка категорий

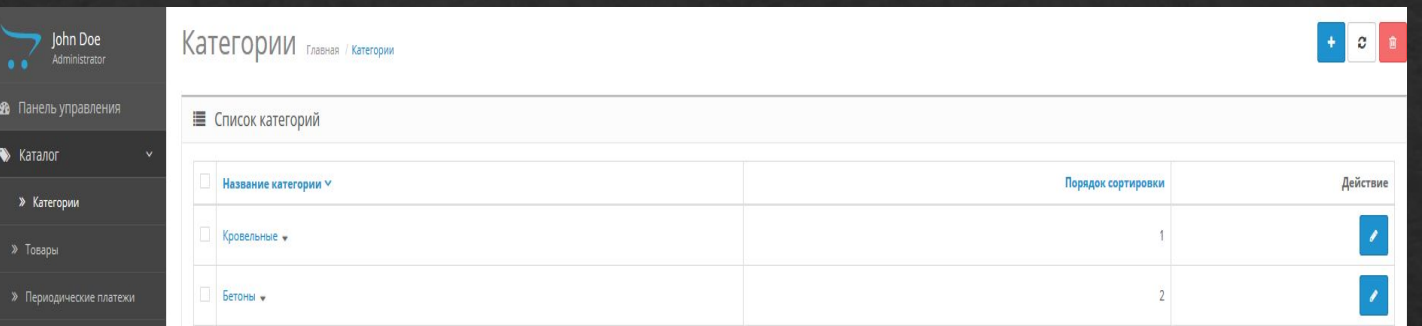

### Редактирование списка товаров

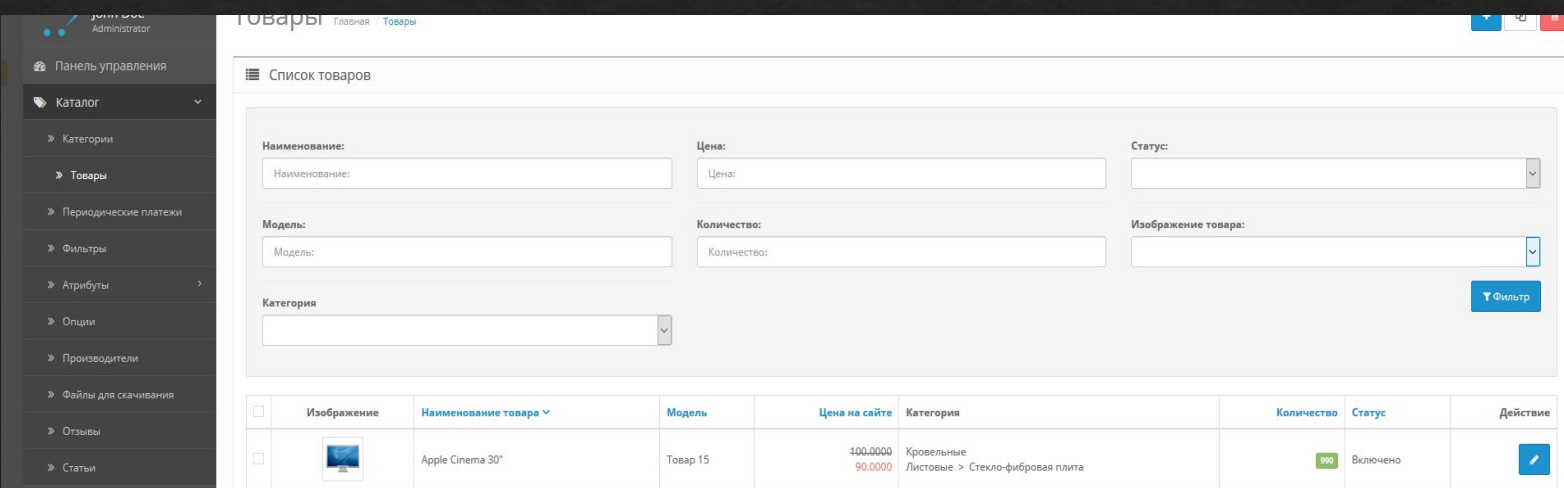

#### Раздел отзывов

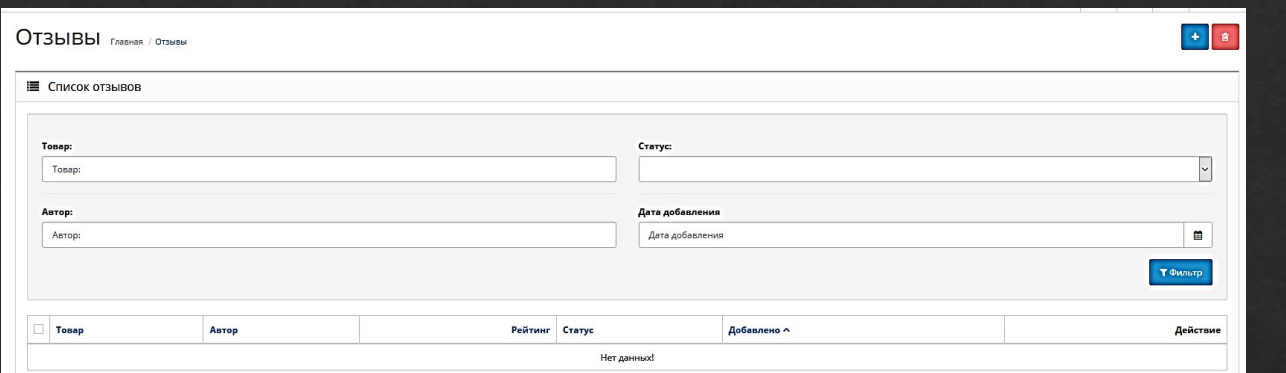

### Раздел статей сайта

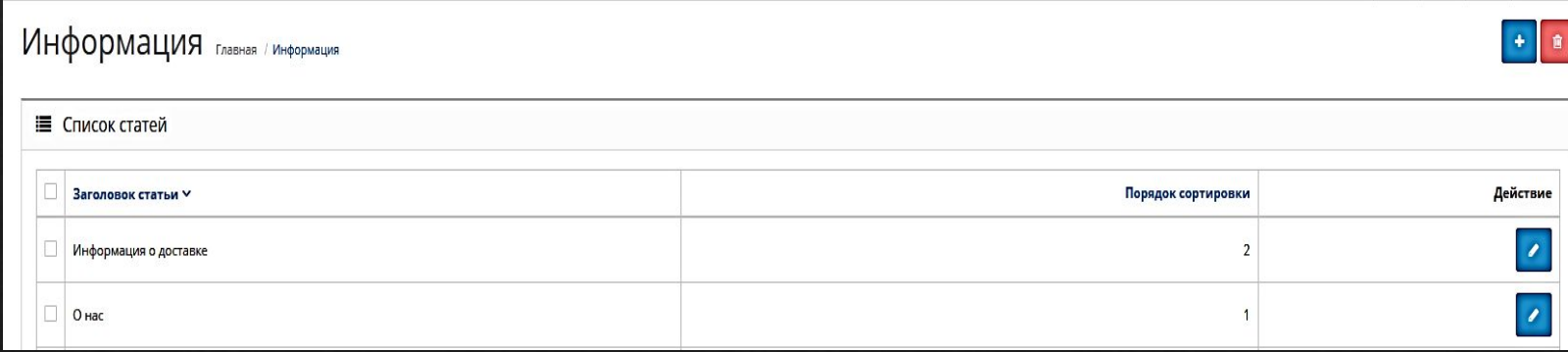

#### Перечень встроенных дополнений

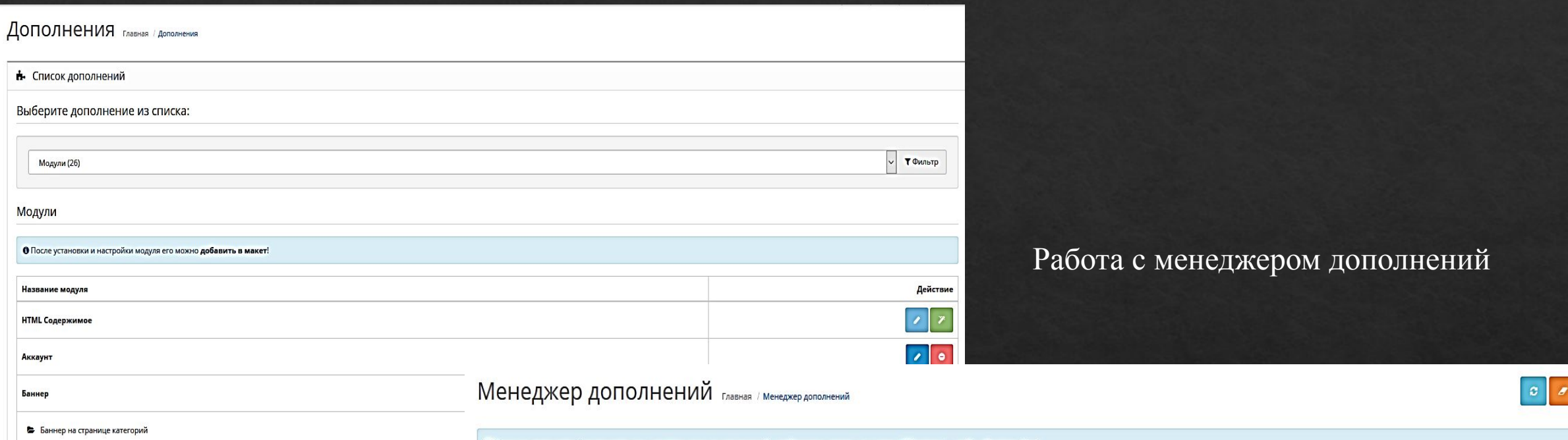

О Когда вы включаете / отключаете или удаляете одно из дополнений, необходимо нажать на кнопку "Обновить" - чтобы обновить Кэш!

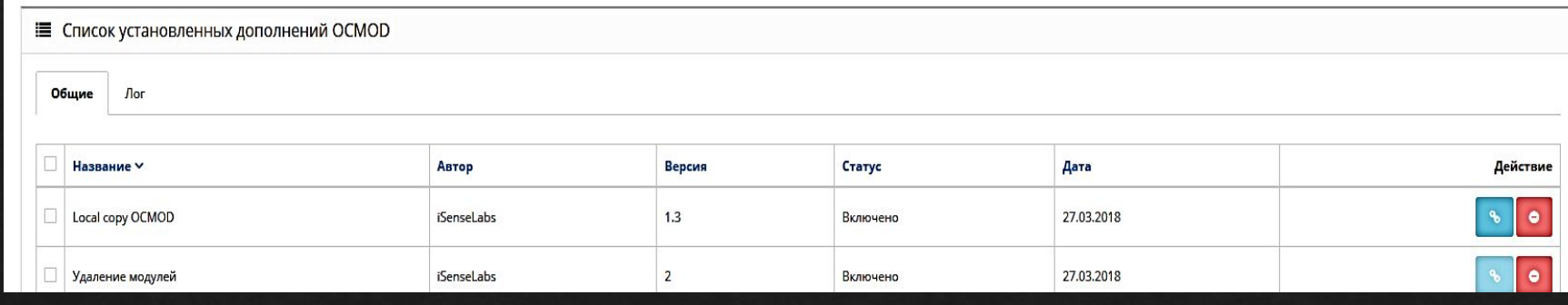

 $\times$ 

#### Раздел сопутствующих товаров

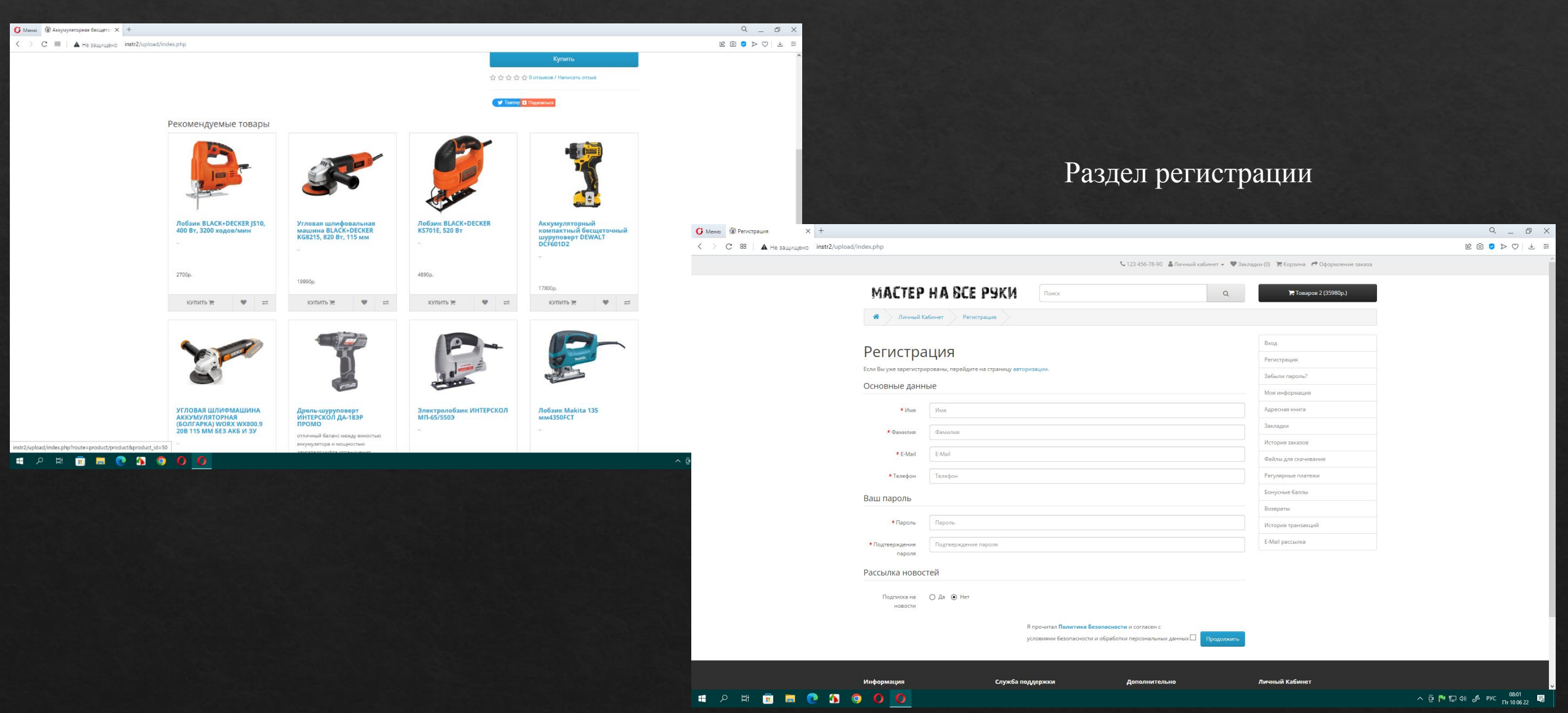

#### Раздел корзины покупок

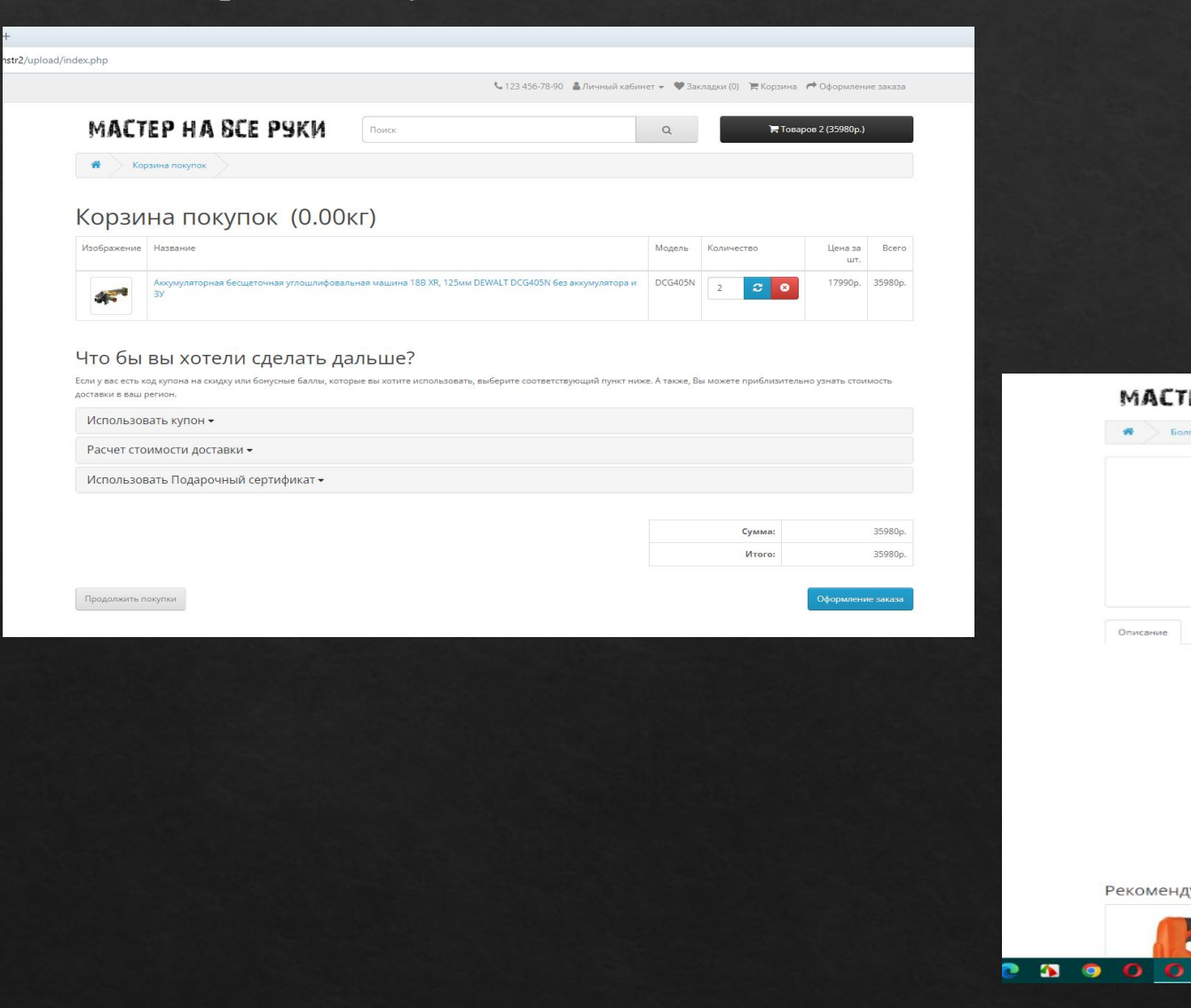

#### MACTEP HA SCE PYKK Поиск  $\alpha$ Т. Товаров 0 (0р.) **Sonrapki** ная углошлифовальная машина 18B XR, 125мм DEWALT DCG405N без аккумулятора и ЗУ  $\bullet =$ Аккумуляторная бесщеточная углошлифовальная машина 18B XR, 125<sub>MM</sub> DEWALT **DCG405N 6e3** Описание Отзывов (0) аккумулятора и ЗУ Производитель: DEWALT Модель: DCG405N Наличие: Есть в наличии 17990p. Количество  $-1$ ☆☆☆☆☆ 0 отзывов / Написать отзыв Рекомендуемые товары  $\frac{m_{\text{th}}}{m_{\text{th}}} = \frac{1}{\sqrt{2}}$

Раздел выбранного товара

 $\sim$   $\bar{\Theta}$ 

#### Возврат товара

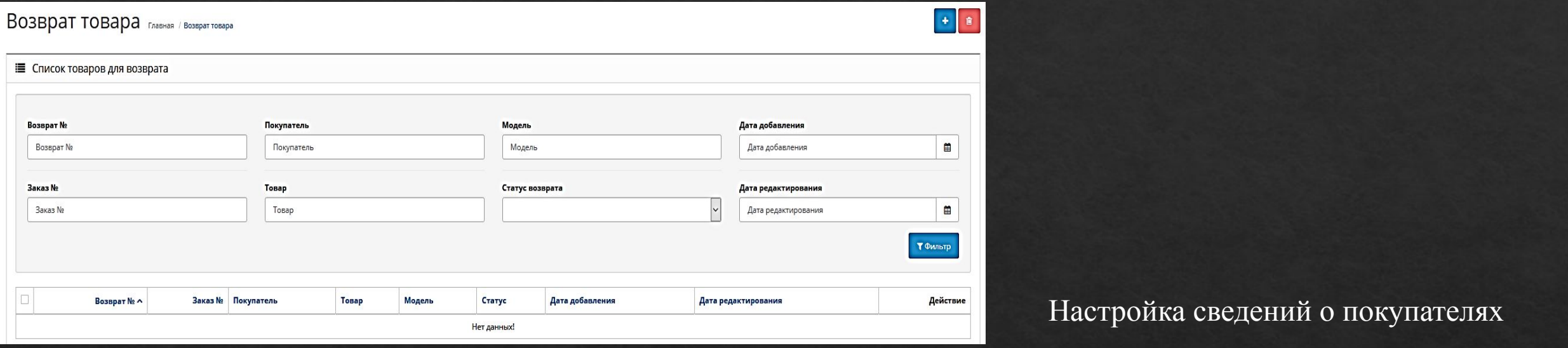

#### Покупатели главная / Покупатели

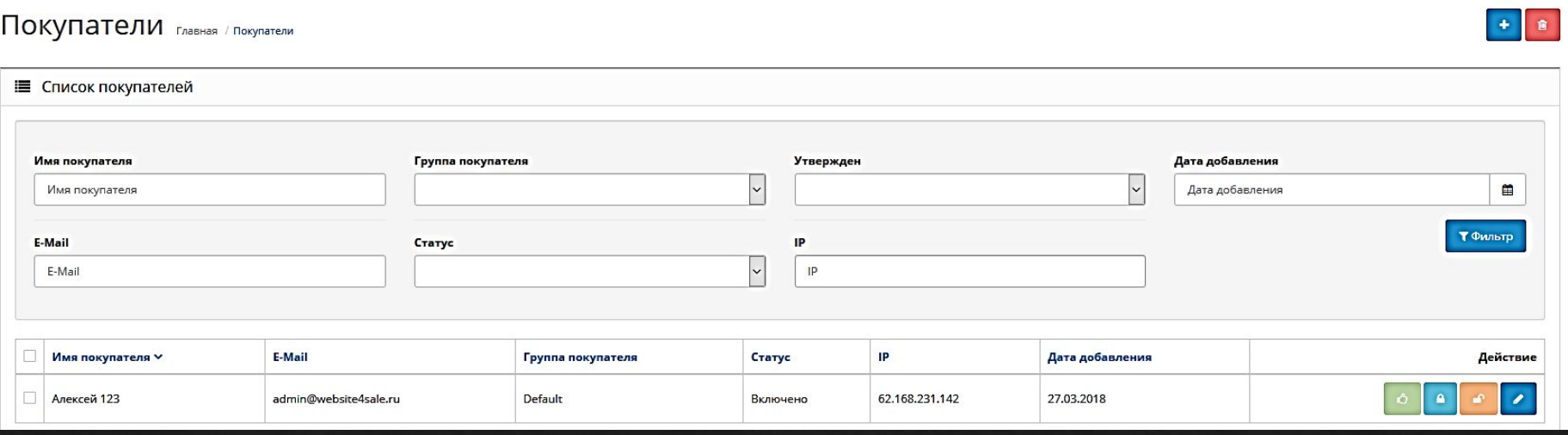

# Тестирование

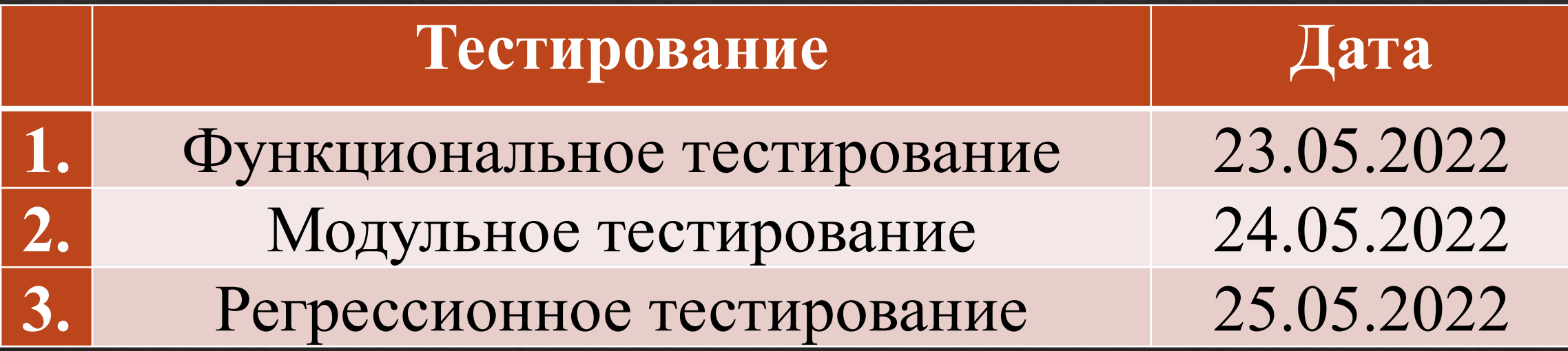

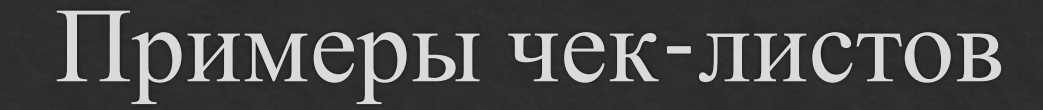

#### Пример чек-листа модульного тестирования

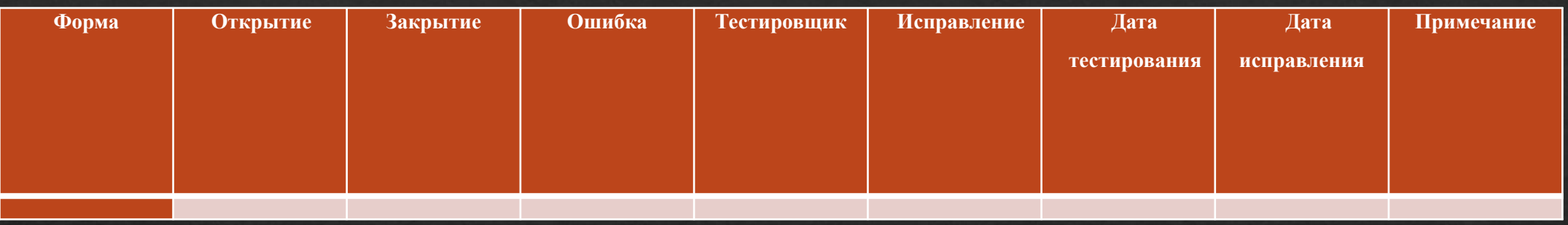

Пример чек-листа функционального тестирования

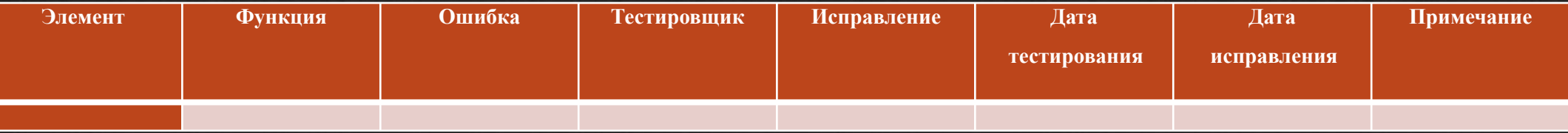

### ТЕХНИКО-ЭКОНОМИЧЕСКАЯ ОЦЕНКА

Над созданием программного продукта будут работать 2 человека: руководитель проекта и разработчик

**Руководитель** (руководитель дипломного проекта) – отвечает за грамотную постановку задачи, контролирует отдельные этапы работы, вносит необходимые коррективы и оценивает выполненную работу в целом.

**Разработчик** (дипломник) – реализация всех поставленных задач (создание БД, экранных форм, программирование и т.д.).

### ТЕХНИКО-ЭКОНОМИЧЕСКАЯ ОЦЕНКА

Факторы для расчета стоимости

Полезный годовой фонд времени;

Стоимость одного часа машинного времени на срок износа машины;

Среднегодовая заработная плата участника веб-сайта по установке и обслуживанию кондиционеров (ответственного лица);

Стоимость лицензии инструментального средства реализации ПО.

### ТЕХНИКО-ЭКОНОМИЧЕСКАЯ ОЦЕНКА

Смета затрат на разработку программного продукта, руб.

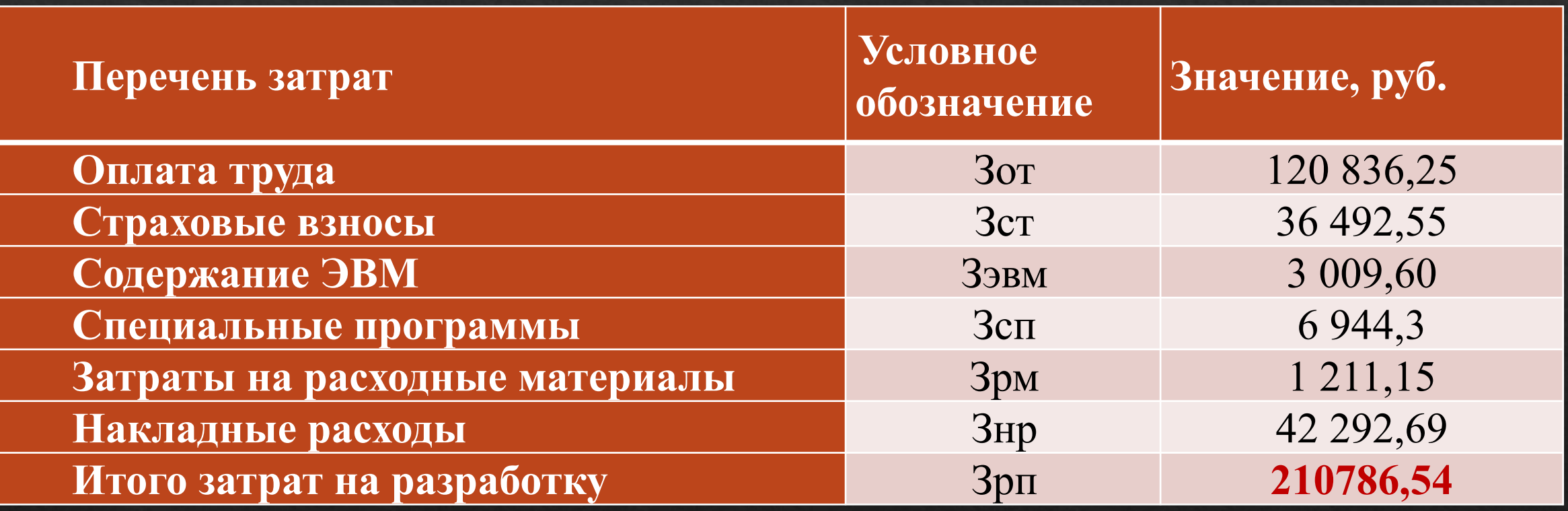

Расчеты показали, что отпускная цена ПС составляет **312 752,16** рублей, затраты пользователя, связанные с приобретением, освоением ПС, а также пополнением оборотных средств составляет 101 965,62 рублей.

### ЗАКЛЮЧЕНИЕ

В процессе работы моего дипломного проекта был разработан веб-сайт по продаже электро- и ручных инструментов.

В разработанном электронном магазине удачно сочетается интерфейс магазина с его функциональностью и простотой использования. Разработана максимально удобная и доступная работа потенциального клиента, доступные и понятные диалоговые окна. Разбитые по категориям товары, имеющие подробное описание с иллюстрациями, гибкая возможность поиска по разным критериям, просмотр «новинок» и самых продаваемых товаров оставят у клиента приятное впечатление. На любой товар покупатель сможет оставить свой отзыв, формируя тем самым, дополнительную рекламу товару.

### ЗАКЛЮЧЕНИЕ

В заключении хочу сказать, что новый опыт — это всегда хорошо и я рад, что смог поработать с чем-то новым для меня. Я буду очень тот опыт, что появился у меня в ходе данной дипломной работы. Как и всегда, я заметил какую важную роль играет хорошо составленная и продуманная документация к будущему программному продукту, именно с помощью неё с не сбивался с пути, когда постигал новый интерфейс и функционал.

# СПАСИБО ЗА ВНИМАНИЕ!